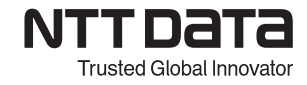

## **【C1 基本 CATIA V5 基本ソリッドコース】 トレーニング内容**

対象者:CATIA V5 を利用される方 利用システム:CATIA V5(CAT,MD1)

CATIA V5 の概念・基本操作とスケッチャー、パート・デザインを使用してソリッド・モデ リングを行います。

## **◇基本操作** CATIA V5 の概要

ユーザーインターフェ-ス 仕様ツリーの操作 マウスによるオブジェクトの選択/移動 グラフィックプロパティ/レンダリングスタイル

**◇スケッチャー**

スケッチの概要

位置決めスケッチをする

形状の作成

点/直線/スプライン/円と円弧/円錐曲線/放物線/双曲線/楕円/事前定義プロファイル/ユーザ定義プ ロファイル/補助形状

スケッチの拘束

ドキュメントの保存

ドキュメントを閉じる

## **◇パート・デザイン基本**

基本フィーチャー

パッド/ポケット/穴/フィレットおよび面取り/非表示・表示/非活動化・活動化

他のパーツフィーチャー

軸の作成/境界設定ツール/変換ツール/3D エレメントを投影する/スケッチ解析/寸法間の関係の作 成/座標系/マルチファイルスケッチフィーチャー/マルチパッドとポケット/スケッチのサブエレメント/ 基準ワイヤーフレーム形状の作成/シャフトおよび溝/パーツのシェル化/シンフィーチャー

ドレスアップフィーチャー

ドラフト/補強材/ねじ切りとタップ/フィーチャーの編集/リオーダ/作業オブジェクトとして設定 データの再使用

フィーチャーを複写する/ミラーリング/パターン/変換の使用/平行移動/回転移動/対称移動/コピー・ 貼り付け/カタログからデータを挿入する/パワーコピー/ユーザフィーチャ/カタログの作成 設計意図の完了

マテリアルのプロパティの適用/モデルを測定する/2 要素間の測定/要素の測定/慣性の測定/式とパ ラメータの作成

株式会社 NTT データエンジニアリングシステムズ